## **Photoshop EXpress Download free Crack PC/Windows x32/64 {{ Hot! }} 2023**

Installing Adobe Photoshop and then cracking it is easy and simple. The first step is to download and install the Adobe Photoshop software on your computer. Then, you need to locate the installation.exe file and run it. Once the installation is complete, you need to locate the patch file and copy it to your computer. The patch file is usually available online, and it is used to unlock the full version of the software. Installing Adobe Photoshop is relatively easy and can be done in a few simple steps. First, go to Adobe's website and select the version of Photoshop that you want to install. Once you have the download, open the file and follow the on-screen instructions. Once the installation is complete, you need to crack Adobe Photoshop. To do this, you need to download a crack for the version of Photoshop that you want to use. Once you have the crack, open the file and follow the instructions to apply the crack. After the crack is applied, you can start using Adobe Photoshop. Be sure to back up your files since cracking software can be risky. With these simple steps, you can install and crack Adobe Photoshop.

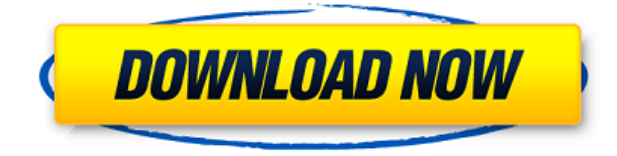

Because of You, Part 1 provides an interesting look at the way a few independent creators have used Photoshop to redefine themselves as independent creators in the 21st century. By leveraging Photoshop and the Internet, creatives are able to gain access to markets and others in ways that were far too cumbersome prior to the cloud, and You Tube and similar video sharing sites. Companies are taking notice and they are offering their own online services, as well. Multiple illustrators have discussed their influence on partner companies, how they are now able to make a living as indies, and how workflows are changing. Typically, independent creators do not have access to the stock photos and textures that big industry sellers like Adobe have so easily made available. Such contributors rely, instead, on their own ability to photograph and narrate the daily world around them. The ability to access this content and share it with others is crucial for independent artists who only work on a limited budget. More than ever, independent creatives need to find new ways to earn a living as well as make a living. The ability to work on your own and selfpublish internet-based services has made this possible. Small business owners can take advantage of these two-in-one services to provide great content on their own schedules. This is also good news for independent artists who struggle to construct a complete living out of their passions. What You See Is What You Get is a personal look at the changes in professional compositing software from a creative's perspective. It's an exploration into how individuals have been able to utilize advanced industry tools to create and refine imagery and artwork. Content creators of many kinds found new ways to adapt to a world where Photoshop and After Effects are already necessary tools and not luxuries.

## **Download Photoshop EXpressActivation Code Windows 64 Bits {{ Latest }} 2022**

The big difference between Lightroom & Photoshop is the application workflow. Lightroom is more of a light RAW processing application, while Photoshop is the transition to frame and assemble your images. With Lightroom you would typically use it to organize your RAW images, and then take them into Photoshop to complete their editing process. In all the courses provided here, and in general, we focus on photography, because that's where we make our living, but you can use the ideas here to improve your videos, too, if that's your passion. We will write a guide on video editing soon, though. That said, if you're a photographer, you may know Photoshop more, so we'll begin there. Whether you consider it a challenge to master or not is up to you. If you'd like to zoom in on just one feature, just go to that page. To get to the menu, press Cmd-N on the Mac, Ctrl-N on Windows, or click the "i" icon, and then select "New" from the menu. For the most part, selecting the various menu items is simple, and you'll just begin with the "P" menu, then move on to the tools and features: While we provide you versions of Photoshop at several common resolution sizes, the real world is never that neatly divided, so we provide you with the ability to set a custom resolution in Lightroom, too. In this seven-year-old Photoshop tutorial, a user takes a digital photograph of a stilllife scene and makes a painting of it in Photoshop. The attention to detail and the accuracy of the results earned this tutorial a top ranking on the site. Want to see more? e3d0a04c9c

## **Download free Photoshop EXpressActivation Serial Number Full Torrent x32/64 {{ Latest }} 2023**

Auto Smart Sharpen and Auto Shadows Adjust, which perform in-camera settings and physical and screen-dependent operations, have been enhanced. Additionally, the new Auto Expand Typeface Function works for any font, even those that were not used as master fonts in the registration process. This feature saves steps that are taken manually with the application, and prevents cases where users must adjust each font used on a page. Private Workspaces, a feature users can activate themselves using the new Private Workspaces button in the Application Bar, enable users to multitask and hide all shortcut keys on the Toolbar. A new icon and button in the Toolbar let users select the last active object. Finally, the Content-Aware Move command lets users know in advance the scale of their selected photos before they are moved to a new layer. Face editing can now also be done in Sketch mode in Photoshop. This feature enables better editing in the outer contours of the face and other facial features, while an editing layer automatically updates when a user changes the face shape. An additional layer called Faces can be used to change the shape of numerous other types of geometry within an image. A new Fill command in the Type tool in Photoshop CC 2019.1.1 automatically fills the selected selection. Edit layers of the entire image, and if you extend the selection, the entire surrounding area is now editable. Lightroom CC 2019.1.1 introduces a new Auto Save option that enables users to save a photo while browsing and interacting with it when using the new app in fullscreen mode. Photo search in the Panorama mode and on the new Autoslide page in fullscreen mode has also been improved. In addition, when creating panoramas, the application allows user to match the previously tuned Auto Detection and Correction, and the new Result Preset window lets users preview the output before saving the panorama.

fx styles photoshop download gold styles photoshop download color style photoshop download text styles photoshop download styles photoshop download gold shape of photoshop free download shapes arrow photoshop download shapes photoshop free download custom shapes photoshop free download vector shapes photoshop free download

Learning Adobe Photoshop will help you improve your photography skills and start on the way to becoming a digital artist. By the end of this book, you will learn all about working with layers, masks, layers, filters, and channels, to name a few. You will also learn to use Photoshop to create works of art for displays and brands, such as banners and greeting cards. Have you ever wanted to learn computer graphics, but were always too intimidated by the overlapping tools available?**"Just Learn Photoshop!" is designed to teach you the basics of Photoshop without overwhelming you with obscure terminology and long and complicated tutorials. This book will get you up and running in no time, using the fundamentals to create stunning results in a simple and logical way, and inside you will discover the most essential tools and features in exceptional detail and still leave plenty of time for experimentation with your own customized workflow. This book is a practical, complete guide to the world of Adobe Photoshop. It covers every aspect of the software, from the fundamentals to the advanced techniques, and demonstrates how to master the software through real-world applications and illustrated case studies. By the end of the book, you will know more about Photoshop than your neighbour! It's a comprehensive workbook that will teach you how to use the**

**software effectively, by providing a wide variety of original exercises and concepts, and will help you to develop your own innovative workflow.**

The Photoshop family, which consists of various software versions and a cloud-based service, let users edit their images and create layouts, web graphics, simple animations, presentations, brochures, and more. The software works but it might take much time to learn it all. Moreover, there are more than 11 billion images on the internet, indicating its potential to revolutionize the way you edit your image. **Adobe Photoshop –** Photoshop has six major tiers, namely, Pixelmator, Photoshop, Photoshop Elements, Photoshop Creative Cloud, Photoshop fix, and Photoshop Live. It empowers you to edit the images and create layouts, web graphics, simple animations, presentations, brochures, and more. The graphics software has made immense changes to the Photoshop, since the very first version. They have also brought in many new features and technologies, along with a lot more. It is a powerful software but it might take a while to learn it. The software is now available on smartphones and can be used for web pages, brochure, videos, and other content. Photoshop used to be a price of \$1,995 but people can access it on their smart devices, effectively saving it. It has delivered a lot of new features since it started. The breakthrough in the design was the introduction of its layers. Now, the company gives you the software to edit your photos, along with helping you create images, layouts, presentations, brochures, and more. There are a number of versions, each having their own captivating features and different cost.

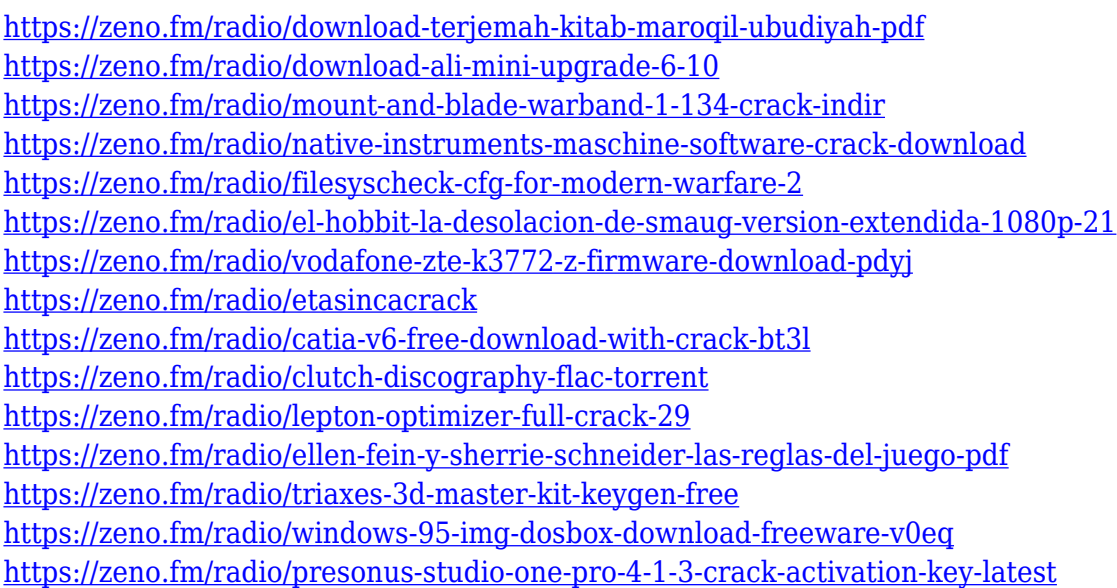

The new feature set also introduces the new Document History, which records all of your additions to files, making it much easier to return a project to a previous workflow or state, and gives you a powerful level of flexibility to really manage your assets with control. And on the whole, while there are definitely some new features to learn, the Photoshop benefits are also worth mentioning: Photoshop CC is faster, more stable, easier to use, takes advantage of the best tools in the design industry and works with all of the most common software programs. Adobe InDesign is a productive tool for building multi-media publications, marketing materials, & related single-product digital media. It allows you to design the layout, structure, media, target audience and file delivery of any print or digital project. It is an online application that makes it easy to create and produce your favorite magazine, annual report, catalog, book, brochure, catalog, cookbook, walk-folks that will bring your words to life. If you have a client that wants you to turn their brochure, website, portfolio,

ebook or ebook into a magazine, you'll want Adobe Photoshop. It even has the tools to create "document windows" that you can turn into any other file you want. There are three different types of Photoshop layers: **Root layer**, **Composite layer** and **Mask layer**. A root layer is the text that the user wants to apply, where the user can employ the tools to copy, paste and change the text. A composite layer is a text on the previous layer **underneath** or **overlaying**. A mask layer is used to apply and use alpha transparency to blend a group of multiple layers. It can also be used to show and hide the layers.

Skitter is not the most suited for everyone, whether expert or novice. If you want to be guided through, you are better off using the Step by Step wizard feature, which walks you through each important step of a specific editing task. The Step by Step wizard is built into Photoshop Elements and is a great way for beginners to get a good feel for using the editing features of the program without needing to dive into complex commands. The main downside is that it requires an internet connection, so it is best to leave this tool on the PC during nonwork use of the computer. It's also best to keep the camera operating solely through the touch screen while the image is open in Photoshop Elements, as you will not be able to access the camera menus and adjustments from the Step by Step wizard. The documentation is good enough to learn the interface of your camera from scratch and to understand all of the editing tools and options in this software without the need of an internet connection." Adobe Photoshop is meant for everyone regardless of experience with imaging software. It provides a wide array of customizable tools, and features, and lets you finish your composition at just the workflow you are most comfortable with. You can use pure raster images, or use Photoshop Elements, as you like. You can use Photoshop's features to correct and manipulate images, create composites, and share your work with a wide range of image-related sites. Photoshop's features are even expandable via extensions capable of contacting external components to access media, plug-ins that alter and make specific features available to the user, and the ability to develop and share your own extensions.